# **Foreman - Bug #4353**

# **relation "roles" does not exist during DB migration**

02/15/2014 04:05 PM - Etzion Bar-Noy

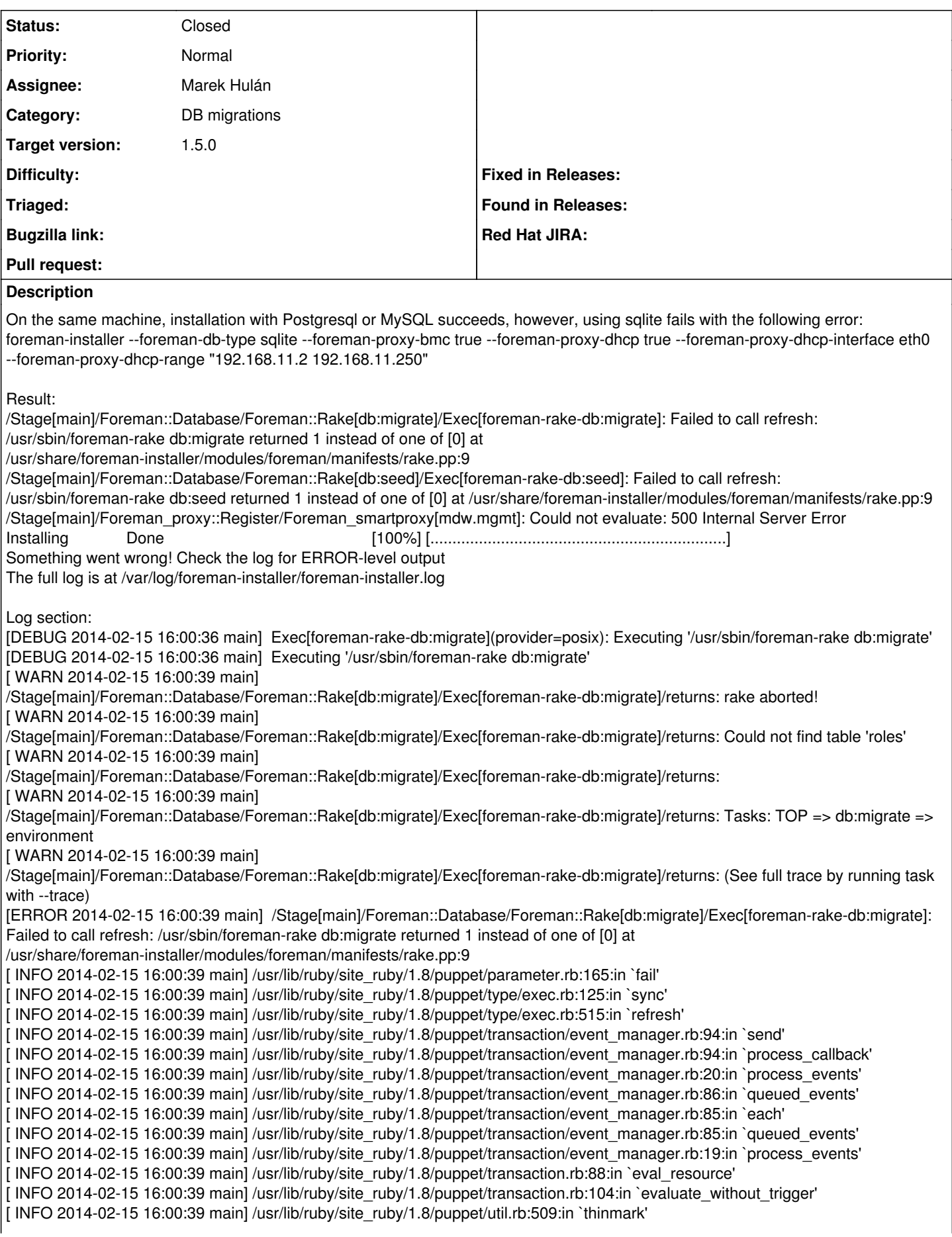

[ INFO 2014-02-15 16:00:39 main] /usr/lib/ruby/1.8/benchmark.rb:308:in `realtime' [ INFO 2014-02-15 16:00:39 main] /usr/lib/ruby/site\_ruby/1.8/puppet/util.rb:508:in `thinmark' [ INFO 2014-02-15 16:00:39 main] /usr/lib/ruby/site\_ruby/1.8/puppet/transaction.rb:104:in `evaluate\_without\_trigger' [ INFO 2014-02-15 16:00:39 main] /usr/lib/ruby/site\_ruby/1.8/puppet/transaction.rb:386:in `traverse' [ INFO 2014-02-15 16:00:39 main] /usr/lib/ruby/site\_ruby/1.8/puppet/transaction.rb:99:in `evaluate\_without\_trigger' [ INFO 2014-02-15 16:00:39 main] /usr/lib/ruby/gems/1.8/gems/kafo-0.3.11/modules/kafo\_configure/lib/puppet/parser/functions/add\_progress.rb:25:in `evaluate' [ INFO 2014-02-15 16:00:39 main] /usr/lib/ruby/site\_ruby/1.8/puppet/resource/catalog.rb:141:in `apply' [ INFO 2014-02-15 16:00:39 main] /usr/lib/ruby/site\_ruby/1.8/puppet/configurer.rb:122:in `retrieve\_and\_apply\_catalog' [ INFO 2014-02-15 16:00:39 main] /usr/lib/ruby/site\_ruby/1.8/puppet/util.rb:161:in `benchmark' [ INFO 2014-02-15 16:00:39 main] /usr/lib/ruby/1.8/benchmark.rb:308:in `realtime' [ INFO 2014-02-15 16:00:39 main] /usr/lib/ruby/site\_ruby/1.8/puppet/util.rb:160:in `benchmark' [ INFO 2014-02-15 16:00:39 main] /usr/lib/ruby/site\_ruby/1.8/puppet/configurer.rb:121:in `retrieve\_and\_apply\_catalog' [ INFO 2014-02-15 16:00:39 main] /usr/lib/ruby/site\_ruby/1.8/puppet/configurer.rb:152:in `run' [ INFO 2014-02-15 16:00:39 main] /usr/lib/ruby/site\_ruby/1.8/puppet/application/apply.rb:229:in `main' [ INFO 2014-02-15 16:00:39 main] /usr/lib/ruby/site\_ruby/1.8/puppet/application/apply.rb:149:in `run\_command' [ INFO 2014-02-15 16:00:39 main] /usr/lib/ruby/site\_ruby/1.8/puppet/application.rb:309:in `run' [ INFO 2014-02-15 16:00:39 main] /usr/lib/ruby/site\_ruby/1.8/puppet/application.rb:416:in `hook' [ INFO 2014-02-15 16:00:39 main] /usr/lib/ruby/site\_ruby/1.8/puppet/application.rb:309:in `run' [ INFO 2014-02-15 16:00:39 main] /usr/lib/ruby/site\_ruby/1.8/puppet/application.rb:407:in `exit\_on\_fail' [ INFO 2014-02-15 16:00:39 main] /usr/lib/ruby/site\_ruby/1.8/puppet/application.rb:309:in `run' [ INFO 2014-02-15 16:00:39 main] /usr/lib/ruby/site\_ruby/1.8/puppet/util/command\_line.rb:69:in `execute' [ INFO 2014-02-15 16:00:39 main] /usr/bin/puppet:4 [ INFO 2014-02-15 16:00:39 main] RESOURCE Foreman::Rake[db:migrate] [ INFO 2014-02-15 16:00:39 main] RESOURCE Foreman::Rake[db:seed] [ INFO 2014-02-15 16:00:39 main] Foreman::Rake[db:seed]: Scheduling refresh of Exec[foreman-rake-db:seed] [INFO 2014-02-15 16:00:39 main] RESOURCE Exec[foreman-rake-db:seed] [DEBUG 2014-02-15 16:00:39 main] Exec[foreman-rake-db:seed](provider=posix): Executing '/usr/sbin/foreman-rake db:seed' [DEBUG 2014-02-15 16:00:39 main] Executing '/usr/sbin/foreman-rake db:seed' [ WARN 2014-02-15 16:00:43 main] /Stage[main]/Foreman::Database/Foreman::Rake[db:seed]/Exec[foreman-rake-db:seed]/returns: rake aborted! [ WARN 2014-02-15 16:00:43 main] /Stage[main]/Foreman::Database/Foreman::Rake[db:seed]/Exec[foreman-rake-db:seed]/returns: Could not find table 'roles' [ WARN 2014-02-15 16:00:43 main] /Stage[main]/Foreman::Database/Foreman::Rake[db:seed]/Exec[foreman-rake-db:seed]/returns: [ WARN 2014-02-15 16:00:43 main] /Stage[main]/Foreman::Database/Foreman::Rake[db:seed]/Exec[foreman-rake-db:seed]/returns: Tasks: TOP => db:abort\_if\_pending\_migrations => environment [ WARN 2014-02-15 16:00:43 main] /Stage[main]/Foreman::Database/Foreman::Rake[db:seed]/Exec[foreman-rake-db:seed]/returns: (See full trace by running task with --trace) [ERROR 2014-02-15 16:00:43 main] /Stage[main]/Foreman::Database/Foreman::Rake[db:seed]/Exec[foreman-rake-db:seed]: Failed to call refresh: /usr/sbin/foreman-rake db:seed returned 1 instead of one of [0] at /usr/share/foreman-installer/modules/foreman/manifests/rake.pp:9 [ INFO 2014-02-15 16:00:43 main] /usr/lib/ruby/site\_ruby/1.8/puppet/parameter.rb:165:in `fail' [ INFO 2014-02-15 16:00:43 main] /usr/lib/ruby/site\_ruby/1.8/puppet/type/exec.rb:125:in `sync' [ INFO 2014-02-15 16:00:43 main] /usr/lib/ruby/site\_ruby/1.8/puppet/type/exec.rb:515:in `refresh' [ INFO 2014-02-15 16:00:43 main] /usr/lib/ruby/site\_ruby/1.8/puppet/transaction/event\_manager.rb:94:in `send' [ INFO 2014-02-15 16:00:43 main] /usr/lib/ruby/site\_ruby/1.8/puppet/transaction/event\_manager.rb:94:in `process\_callback' [ INFO 2014-02-15 16:00:43 main] /usr/lib/ruby/site\_ruby/1.8/puppet/transaction/event\_manager.rb:20:in `process\_events' [ INFO 2014-02-15 16:00:43 main] /usr/lib/ruby/site\_ruby/1.8/puppet/transaction/event\_manager.rb:86:in `queued\_events' [ INFO 2014-02-15 16:00:43 main] /usr/lib/ruby/site\_ruby/1.8/puppet/transaction/event\_manager.rb:85:in `each' [ INFO 2014-02-15 16:00:43 main] /usr/lib/ruby/site\_ruby/1.8/puppet/transaction/event\_manager.rb:85:in `queued\_events' [ INFO 2014-02-15 16:00:43 main] /usr/lib/ruby/site\_ruby/1.8/puppet/transaction/event\_manager.rb:19:in `process\_events' [ INFO 2014-02-15 16:00:43 main] /usr/lib/ruby/site\_ruby/1.8/puppet/transaction.rb:88:in `eval\_resource' [ INFO 2014-02-15 16:00:43 main] /usr/lib/ruby/site\_ruby/1.8/puppet/transaction.rb:104:in `evaluate\_without\_trigger' [ INFO 2014-02-15 16:00:43 main] /usr/lib/ruby/site\_ruby/1.8/puppet/util.rb:509:in `thinmark' [ INFO 2014-02-15 16:00:43 main] /usr/lib/ruby/1.8/benchmark.rb:308:in `realtime' [ INFO 2014-02-15 16:00:43 main] /usr/lib/ruby/site\_ruby/1.8/puppet/util.rb:508:in `thinmark' [ INFO 2014-02-15 16:00:43 main] /usr/lib/ruby/site\_ruby/1.8/puppet/transaction.rb:104:in `evaluate\_without\_trigger' [ INFO 2014-02-15 16:00:43 main] /usr/lib/ruby/site\_ruby/1.8/puppet/transaction.rb:386:in `traverse' [ INFO 2014-02-15 16:00:43 main] /usr/lib/ruby/site\_ruby/1.8/puppet/transaction.rb:99:in `evaluate\_without\_trigger' [ INFO 2014-02-15 16:00:43 main] /usr/lib/ruby/gems/1.8/gems/kafo-0.3.11/modules/kafo\_configure/lib/puppet/parser/functions/add\_progress.rb:25:in `evaluate' [ INFO 2014-02-15 16:00:43 main] /usr/lib/ruby/site\_ruby/1.8/puppet/resource/catalog.rb:141:in `apply' [ INFO 2014-02-15 16:00:43 main] /usr/lib/ruby/site\_ruby/1.8/puppet/configurer.rb:122:in `retrieve\_and\_apply\_catalog' [ INFO 2014-02-15 16:00:43 main] /usr/lib/ruby/site\_ruby/1.8/puppet/util.rb:161:in `benchmark'

[ INFO 2014-02-15 16:00:43 main] /usr/lib/ruby/1.8/benchmark.rb:308:in `realtime' [ INFO 2014-02-15 16:00:43 main] /usr/lib/ruby/site\_ruby/1.8/puppet/util.rb:160:in `benchmark' [ INFO 2014-02-15 16:00:43 main] /usr/lib/ruby/site\_ruby/1.8/puppet/configurer.rb:121:in `retrieve\_and\_apply\_catalog' [ INFO 2014-02-15 16:00:43 main] /usr/lib/ruby/site\_ruby/1.8/puppet/configurer.rb:152:in `run' [ INFO 2014-02-15 16:00:43 main] /usr/lib/ruby/site\_ruby/1.8/puppet/application/apply.rb:229:in `main' [ INFO 2014-02-15 16:00:43 main] /usr/lib/ruby/site\_ruby/1.8/puppet/application/apply.rb:149:in `run\_command' [ INFO 2014-02-15 16:00:43 main] /usr/lib/ruby/site\_ruby/1.8/puppet/application.rb:309:in `run' [ INFO 2014-02-15 16:00:43 main] /usr/lib/ruby/site\_ruby/1.8/puppet/application.rb:416:in `hook' [ INFO 2014-02-15 16:00:43 main] /usr/lib/ruby/site\_ruby/1.8/puppet/application.rb:309:in `run' [ INFO 2014-02-15 16:00:43 main] /usr/lib/ruby/site\_ruby/1.8/puppet/application.rb:407:in `exit\_on\_fail' [ INFO 2014-02-15 16:00:43 main] /usr/lib/ruby/site\_ruby/1.8/puppet/application.rb:309:in `run' [ INFO 2014-02-15 16:00:43 main] /usr/lib/ruby/site\_ruby/1.8/puppet/util/command\_line.rb:69:in `execute' [ INFO 2014-02-15 16:00:43 main] /usr/bin/puppet:4 [ INFO 2014-02-15 16:00:43 main] RESOURCE Foreman::Rake[db:seed] [ INFO 2014-02-15 16:00:43 main] Class[Foreman::Service]: Scheduling refresh of Service[foreman] [ INFO 2014-02-15 16:00:43 main] Class[Foreman::Service]: Scheduling refresh of Exec[restart\_foreman] [DEBUG 2014-02-15 16:00:43 main] Service[foreman](provider=redhat): Executing '/sbin/service foreman status' [DEBUG 2014-02-15 16:00:43 main] Puppet::Type::Service::ProviderRedhat: Executing '/sbin/chkconfig foreman' [ INFO 2014-02-15 16:00:43 main] RESOURCE Service[foreman] [DEBUG 2014-02-15 16:00:43 main] Service[foreman](provider=redhat): Executing '/sbin/service foreman status' [DEBUG 2014-02-15 16:00:43 main] /Stage[main]/Foreman::Service/Service[foreman]: Skipping restart; service is not running [ WARN 2014-02-15 16:00:43 main] /Stage[main]/Foreman::Service/Service[foreman]: Triggered 'refresh' from 1 events [DEBUG 2014-02-15 16:00:43 main] /Stage[main]/Foreman::Service/Service[foreman]: The container Class[Foreman::Service] will propagate my refresh event [ INFO 2014-02-15 16:00:43 main] RESOURCE Exec[restart\_foreman] [DEBUG 2014-02-15 16:00:43 main] Exec[restart\_foreman](provider=posix): Executing '/bin/touch /usr/share/foreman/tmp/restart.txt' [DEBUG 2014-02-15 16:00:43 main] Executing '/bin/touch /usr/share/foreman/tmp/restart.txt' [ WARN 2014-02-15 16:00:43 main] /Stage[main]/Foreman::Service/Exec[restart\_foreman]: Triggered 'refresh' from 1 events [DEBUG 2014-02-15 16:00:43 main] /Stage[main]/Foreman::Service/Exec[restart\_foreman]: The container Class[Foreman::Service] will propagate my refresh event I saw this problem only when installing with sqlite DB. Other DB types were successful. System: Centos x86\_64 6.5. Foreman:

rpm -qa | grep foreman rubygem-foreman\_api-0.1.11-1.el6.noarch foreman-cli-1.4.0-1.el6.noarch foreman-sqlite-1.4.0-1.el6.noarch foreman-installer-1.4.0-1.el6.noarch foreman-proxy-1.4.0-1.el6.noarch rubygem-hammer\_cli\_foreman-0.0.18-1.el6.noarch foreman-1.4.0-1.el6.noarch ruby193-rubygem-foreman\_discovery-1.2.0-0.1.rc2.el6.noarch **Related issues:** Related to Foreman - Feature #812: cant assign roles to groups, just to users **Closed 03/31/2011**

Has duplicate Foreman - Bug #4158: Role definitions in plugins cause "Could n... **Duplicate 01/22/2014**

# **Associated revisions**

# **Revision 11a962a0 - 03/04/2014 11:25 AM - Marek Hulán**

Fixes #4353 - plugins don't create permissions until DB is migrated

#### **History**

#### **#1 - 02/15/2014 07:31 PM - Etzion Bar-Noy**

For some reason, it doesn't work out of the box (unless I start removing and adding RPMs manually, cleaning up, etc), even with PGSQL. The same error about the relation 'roles'. With pgsql, after running with trace mode (following the failure, I executed it manually):

/usr/sbin/foreman-rake db:migrate --trace

- Invoke db:migrate (first\_time)
- Invoke environment (first\_time)
- Execute environment
- rake aborted! PGError: ERROR: relation "roles" does not exist LINE 4: WHERE a.attrelid = "roles"::regclass

 $\lambda$ 

: SELECT a.attname, format\_type(a.atttypid, a.atttypmod), d.adsrc, a.attnotnull FROM pg\_attribute a LEFT JOIN pg\_attrdef d ON a.attrelid = d.adrelid AND a.attnum = d.adnum WHERE a.attrelid = "roles"::regclass AND a.attnum > 0 AND NOT a.attisdropped ORDER BY a.attnum /opt/rh/ruby193/root/usr/share/gems/gems/activerecord-3.2.8/lib/active\_record/connection\_adapters/postgresql\_adapter.rb:1158:in `async\_exec' /opt/rh/ruby193/root/usr/share/gems/gems/activerecord-3.2.8/lib/active\_record/connection\_adapters/postgresql\_adapter.rb:1158:in `exec\_no\_cache' /opt/rh/ruby193/root/usr/share/gems/gems/activerecord-3.2.8/lib/active\_record/connection\_adapters/postgresql\_adapter.rb:664:in `block in exec\_query' /opt/rh/ruby193/root/usr/share/gems/gems/activerecord-3.2.8/lib/active\_record/connection\_adapters/abstract\_adapter.rb:280:in `block in log' /opt/rh/ruby193/root/usr/share/gems/gems/activesupport-3.2.8/lib/active\_support/notifications/instrumenter.rb:20:in `instrument' /opt/rh/ruby193/root/usr/share/gems/gems/activerecord-3.2.8/lib/active\_record/connection\_adapters/abstract\_adapter.rb:275:in `log' /opt/rh/ruby193/root/usr/share/gems/gems/activerecord-3.2.8/lib/active\_record/connection\_adapters/postgresql\_adapter.rb:663:in `exec\_query' /opt/rh/ruby193/root/usr/share/gems/gems/activerecord-3.2.8/lib/active\_record/connection\_adapters/postgresql\_adapter.rb:1283:in `column\_definitions' /opt/rh/ruby193/root/usr/share/gems/gems/activerecord-3.2.8/lib/active\_record/connection\_adapters/postgresql\_adapter.rb:859:in `columns' /opt/rh/ruby193/root/usr/share/gems/gems/activerecord-3.2.8/lib/active\_record/connection\_adapters/schema\_cache.rb:12:in `block in initialize' /opt/rh/ruby193/root/usr/share/gems/gems/activerecord-3.2.8/lib/active\_record/model\_schema.rb:228:in `yield' /opt/rh/ruby193/root/usr/share/gems/gems/activerecord-3.2.8/lib/active\_record/model\_schema.rb:228:in `default' /opt/rh/ruby193/root/usr/share/gems/gems/activerecord-3.2.8/lib/active\_record/model\_schema.rb:228:in `columns' /opt/rh/ruby193/root/usr/share/gems/gems/activerecord-3.2.8/lib/active\_record/model\_schema.rb:248:in `column\_names' /opt/rh/ruby193/root/usr/share/gems/gems/activerecord-3.2.8/lib/active\_record/model\_schema.rb:261:in `column\_methods\_hash' /opt/rh/ruby193/root/usr/share/gems/gems/activerecord-3.2.8/lib/active\_record/dynamic\_matchers.rb:74:in `all\_attributes\_exists?' /opt/rh/ruby193/root/usr/share/gems/gems/activerecord-3.2.8/lib/active\_record/dynamic\_matchers.rb:27:in `method\_missing' /usr/share/foreman/app/services/foreman/plugin.rb:177:in `block in role' /opt/rh/ruby193/root/usr/share/gems/gems/activerecord-3.2.8/lib/active\_record/connection\_adapters/abstract/database\_statements.rb:192:in `transaction' /opt/rh/ruby193/root/usr/share/gems/gems/activerecord-3.2.8/lib/active\_record/transactions.rb:208:in `transaction' /usr/share/foreman/app/services/foreman/plugin.rb:176:in `role' /opt/rh/ruby193/root/usr/share/gems/gems/foreman\_discovery-1.2.0.rc2/lib/foreman\_discovery/engine.rb:44:in `block (2 levels) in <class:Engine>' /usr/share/foreman/app/services/foreman/plugin.rb:61:in `instance\_eval' /usr/share/foreman/app/services/foreman/plugin.rb:61:in `register' /opt/rh/ruby193/root/usr/share/gems/gems/foreman\_discovery-1.2.0.rc2/lib/foreman\_discovery/engine.rb:28:in `block in <class:Engine>' /opt/rh/ruby193/root/usr/share/gems/gems/railties-3.2.8/lib/rails/initializable.rb:30:in `instance\_exec' /opt/rh/ruby193/root/usr/share/gems/gems/railties-3.2.8/lib/rails/initializable.rb:30:in `run' /opt/rh/ruby193/root/usr/share/gems/gems/railties-3.2.8/lib/rails/initializable.rb:55:in `block in run\_initializers' /opt/rh/ruby193/root/usr/share/gems/gems/railties-3.2.8/lib/rails/initializable.rb:54:in `each' /opt/rh/ruby193/root/usr/share/gems/gems/railties-3.2.8/lib/rails/initializable.rb:54:in `run\_initializers' /opt/rh/ruby193/root/usr/share/gems/gems/railties-3.2.8/lib/rails/application.rb:136:in `initialize!' /opt/rh/ruby193/root/usr/share/gems/gems/railties-3.2.8/lib/rails/railtie/configurable.rb:30:in `method\_missing' /usr/share/foreman/config/environment.rb:5:in `<top (required)>' /opt/rh/ruby193/root/usr/share/rubygems/rubygems/custom\_require.rb:36:in `require' /opt/rh/ruby193/root/usr/share/rubygems/rubygems/custom\_require.rb:36:in `require' /opt/rh/ruby193/root/usr/share/gems/gems/activesupport-3.2.8/lib/active\_support/dependencies.rb:251:in `block in require' /opt/rh/ruby193/root/usr/share/gems/gems/activesupport-3.2.8/lib/active\_support/dependencies.rb:236:in `load\_dependency' /opt/rh/ruby193/root/usr/share/gems/gems/activesupport-3.2.8/lib/active\_support/dependencies.rb:251:in `require' /opt/rh/ruby193/root/usr/share/gems/gems/railties-3.2.8/lib/rails/application.rb:103:in `require\_environment!' /opt/rh/ruby193/root/usr/share/gems/gems/railties-3.2.8/lib/rails/application.rb:295:in `block (2 levels) in initialize\_tasks' /opt/rh/ruby193/root/usr/share/ruby/rake/task.rb:205:in `call' /opt/rh/ruby193/root/usr/share/ruby/rake/task.rb:205:in `block in execute' /opt/rh/ruby193/root/usr/share/ruby/rake/task.rb:200:in `each' /opt/rh/ruby193/root/usr/share/ruby/rake/task.rb:200:in `execute' /opt/rh/ruby193/root/usr/share/ruby/rake/task.rb:158:in `block in invoke\_with\_call\_chain' /opt/rh/ruby193/root/usr/share/ruby/monitor.rb:211:in `mon\_synchronize' /opt/rh/ruby193/root/usr/share/ruby/rake/task.rb:151:in `invoke\_with\_call\_chain' /opt/rh/ruby193/root/usr/share/ruby/rake/task.rb:176:in `block in invoke\_prerequisites' /opt/rh/ruby193/root/usr/share/ruby/rake/task.rb:174:in `each' /opt/rh/ruby193/root/usr/share/ruby/rake/task.rb:174:in `invoke\_prerequisites' /opt/rh/ruby193/root/usr/share/ruby/rake/task.rb:157:in `block in invoke\_with\_call\_chain' /opt/rh/ruby193/root/usr/share/ruby/monitor.rb:211:in `mon\_synchronize' /opt/rh/ruby193/root/usr/share/ruby/rake/task.rb:151:in `invoke\_with\_call\_chain' /opt/rh/ruby193/root/usr/share/ruby/rake/task.rb:144:in `invoke' /opt/rh/ruby193/root/usr/share/ruby/rake/application.rb:116:in `invoke\_task' /opt/rh/ruby193/root/usr/share/ruby/rake/application.rb:94:in `block (2 levels) in top\_level' /opt/rh/ruby193/root/usr/share/ruby/rake/application.rb:94:in `each' /opt/rh/ruby193/root/usr/share/ruby/rake/application.rb:94:in `block in top\_level' /opt/rh/ruby193/root/usr/share/ruby/rake/application.rb:133:in `standard\_exception\_handling' /opt/rh/ruby193/root/usr/share/ruby/rake/application.rb:88:in `top\_level' /opt/rh/ruby193/root/usr/share/ruby/rake/application.rb:66:in `block in run' /opt/rh/ruby193/root/usr/share/ruby/rake/application.rb:133:in `standard\_exception\_handling' /opt/rh/ruby193/root/usr/share/ruby/rake/application.rb:63:in `run'

/opt/rh/ruby193/root/usr/bin/rake:32:in `<main>'

Tasks: TOP => db:migrate => environment

#### **#2 - 02/17/2014 08:48 AM - Dominic Cleal**

*- Subject changed from foreman-installer fails when using sqlite DB to relation "roles" does not exist during DB migration*

- *Category set to DB migrations*
- *translation missing: en.field\_release deleted (2)*

I think this might be due to the discovery plugin being installed during migration. Could you try removing the discovery RPM, doing the migration and then reinstalling it?

#### **#3 - 02/17/2014 09:05 AM - Etzion Bar-Noy**

Yes. That seems to have solved the problem. Thank you!

#### **#4 - 02/19/2014 02:02 PM - Dominic Cleal**

*- Related to Feature #812: cant assign roles to groups, just to users added*

# **#5 - 02/19/2014 02:03 PM - Dominic Cleal**

- *Status changed from New to Ready For Testing*
- *Assignee set to Dominic Cleal*
- *Target version set to 1.9.1*

I think I've fixed this in the  $#812$  branch.

#### **#6 - 02/25/2014 10:24 AM - Dominic Cleal**

*- Has duplicate Bug #4158: Role definitions in plugins cause "Could not find table 'roles'" error on initial migration added*

### **#7 - 03/03/2014 12:49 PM - Anonymous**

*- Target version changed from 1.9.1 to 1.9.0*

# **#8 - 03/03/2014 02:37 PM - Dominic Cleal**

- *Status changed from Ready For Testing to Closed*
- *% Done changed from 0 to 100*
- *translation missing: en.field\_release set to 4*

Fixed via  $\frac{1812}{10}$  for Foreman 1.5.0.

#### **#9 - 03/04/2014 08:58 AM - Dominic Cleal**

- *Status changed from Closed to New*
- *Assignee deleted (Dominic Cleal)*
- *% Done changed from 100 to 80*

Re-opening as there's a second place this isn't quite fixed. You'll see it on a clean install with foreman\_setup installed.

```
rake aborted!
PGError: ERROR:  relation "roles" does not exist
LINE 4: WHERE a.attrelid = '"roles"'::regclass
\sim \sim:             SELECT a.attname, format_type(a.atttypid, a.atttypmod), d.adsrc, a.attnotnull
                            FROM pg_attribute a LEFT JOIN pg_attrdef d
                                ON a.attrelid = d.adrelid AND a.attnum = d.adnum
                          WHERE a.attrelid = '"roles"'::regclass
                              AND a.attnum > 0 AND NOT a.attisdropped
                          ORDER BY a.attnum
[snip]
/usr/share/foreman/app/services/foreman/plugin.rb:183:in `block in role'
/opt/rh/ruby193/root/usr/share/gems/gems/activerecord-3.2.8/lib/active_record/connection_adapters/abstract/dat
abase_statements.rb:192:in `transaction'
/opt/rh/ruby193/root/usr/share/gems/gems/activerecord-3.2.8/lib/active_record/transactions.rb:208:in `transact
ion'
/usr/share/foreman/app/services/foreman/plugin.rb:182:in `role'
```
/opt/rh/ruby193/root/usr/share/gems/gems/foreman\_setup-1.0.4/lib/foreman\_setup/engine.rb:26:in `block (2 level

s) in <class:Engine>' /usr/share/foreman/app/services/foreman/plugin.rb:61:in `instance\_eval' /usr/share/foreman/app/services/foreman/plugin.rb:61:in `register'

The check for "Permission" should be above the first use of "Role" here: <https://github.com/theforeman/foreman/blob/acfbc4588/app/services/foreman/plugin.rb#L183-L184>

# **#10 - 03/04/2014 11:24 AM - Marek Hulán**

- *Status changed from New to Assigned*
- *Assignee set to Marek Hulán*

# **#11 - 03/04/2014 11:25 AM - Marek Hulán**

*- Status changed from Assigned to Ready For Testing*

PR is here <https://github.com/theforeman/foreman/pull/1269> I moved Permission check as you suggested

# **#12 - 03/04/2014 01:31 PM - Marek Hulán**

- *Status changed from Ready For Testing to Closed*
- *% Done changed from 80 to 100*

Applied in changeset [11a962a04fa010e75299b85d91295b0f914fc4fc.](https://projects.theforeman.org/projects/foreman/repository/foreman/revisions/11a962a04fa010e75299b85d91295b0f914fc4fc)